#### **CS Bridge, Lecture 4 For Loops Deconstructed**

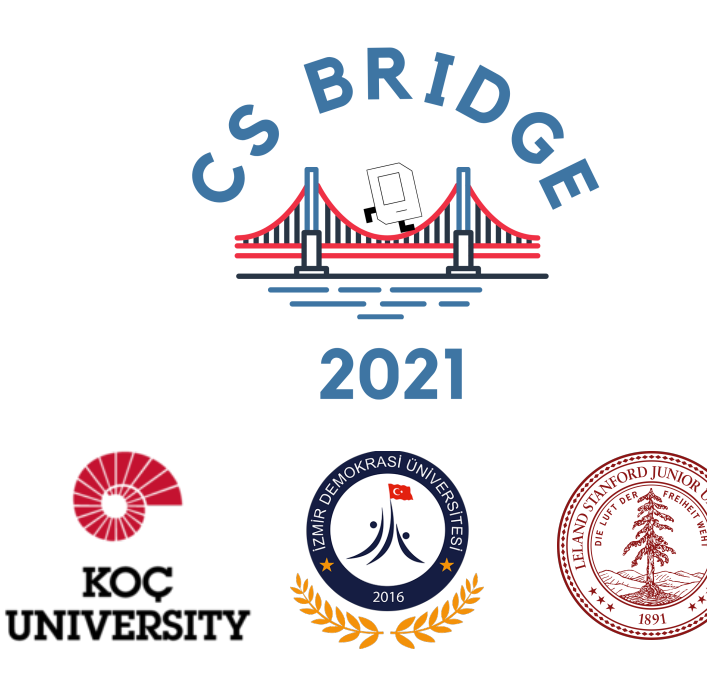

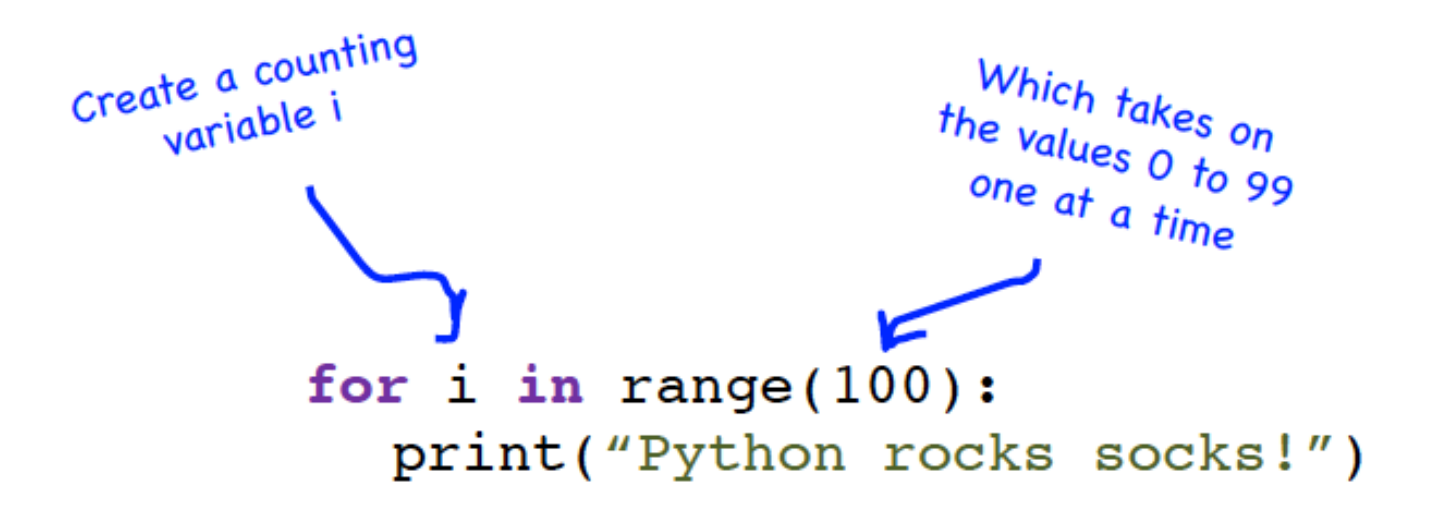

$$
^{range(3)} \rightarrow 0, 1, z
$$

 $\overline{a}$ 

#### for  $i$  in range $(3)$ :

print("Python rocks socks!")

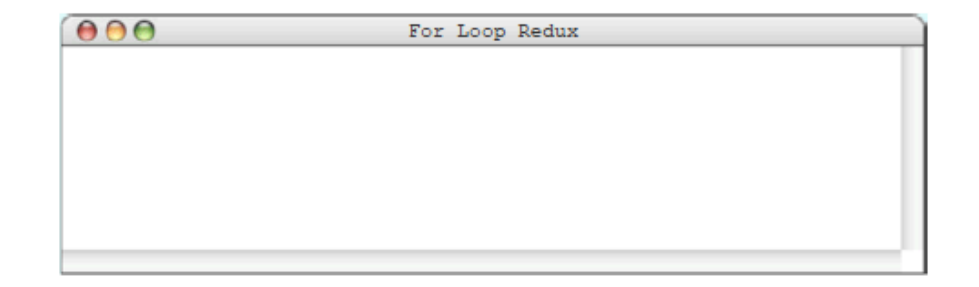

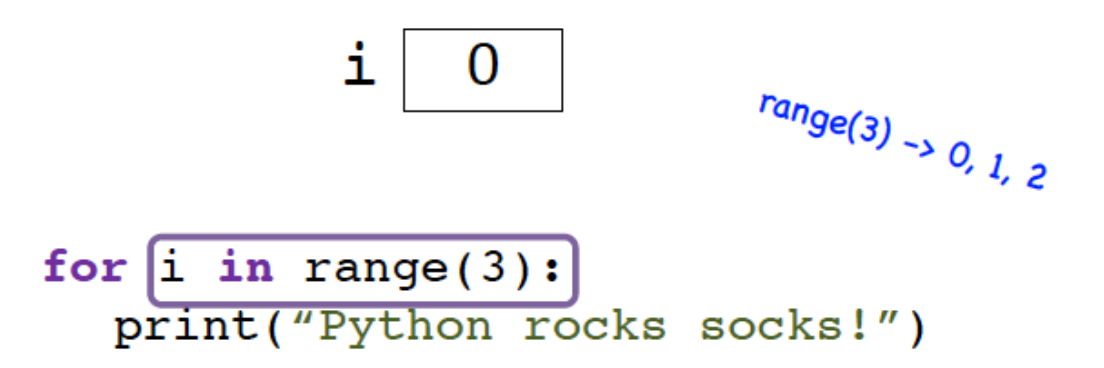

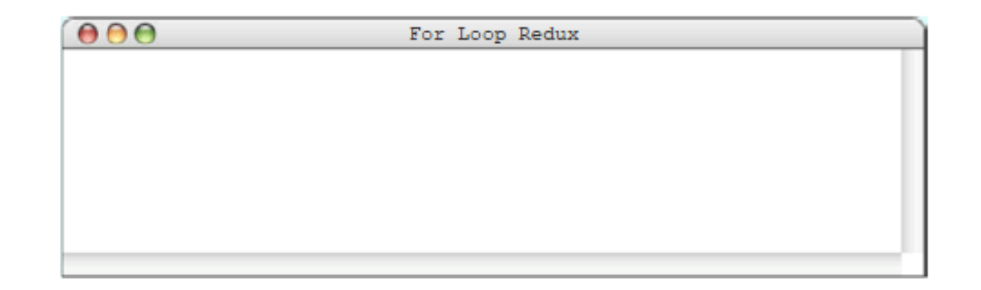

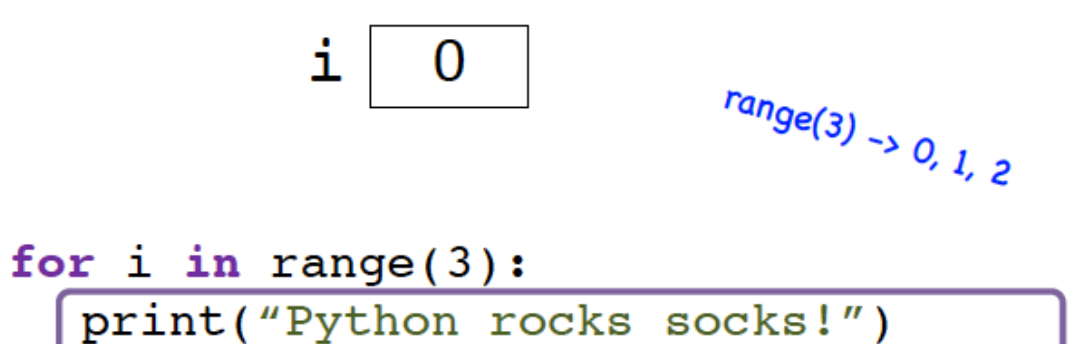

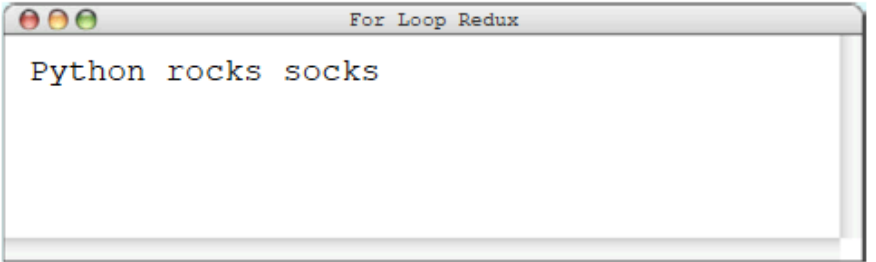

b

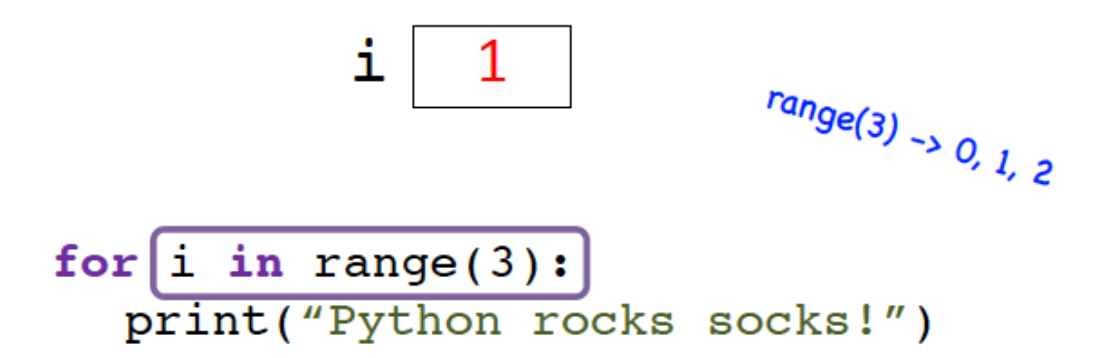

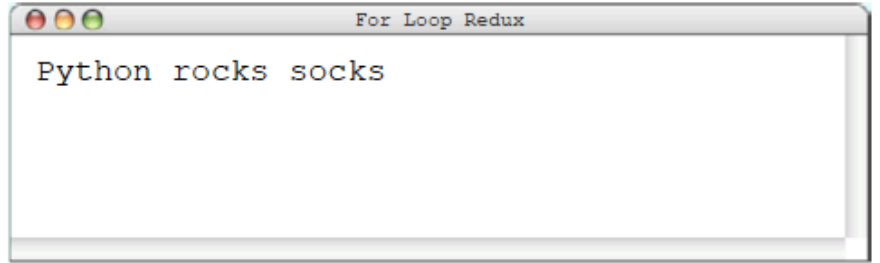

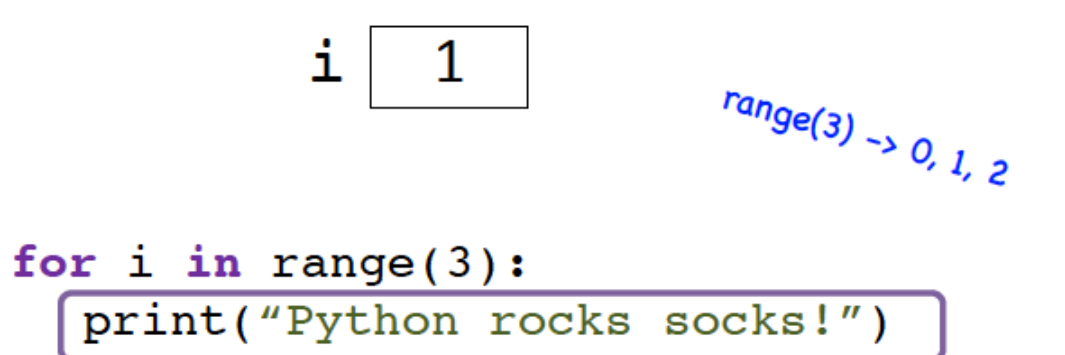

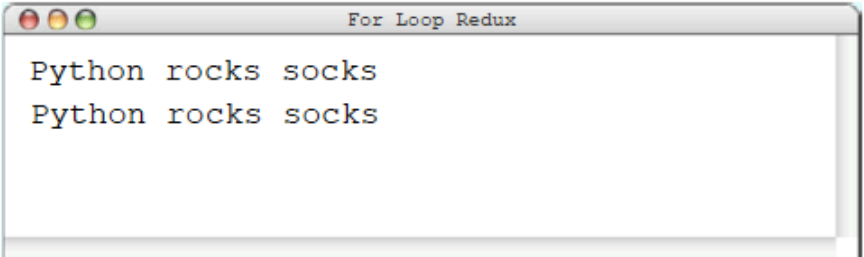

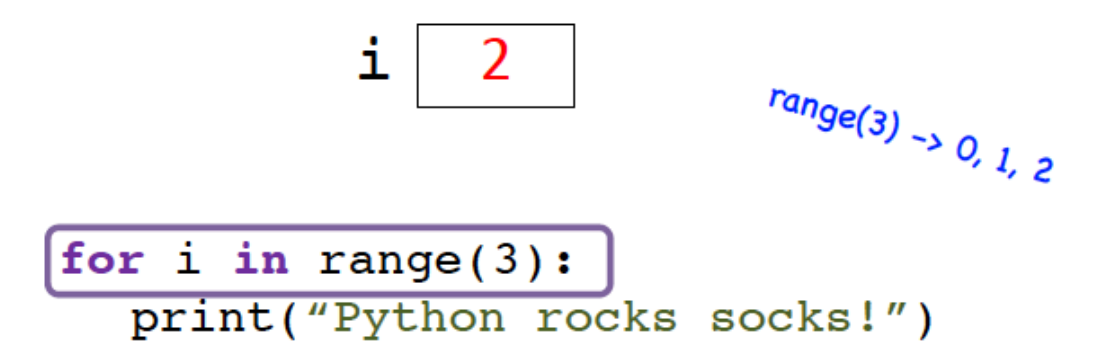

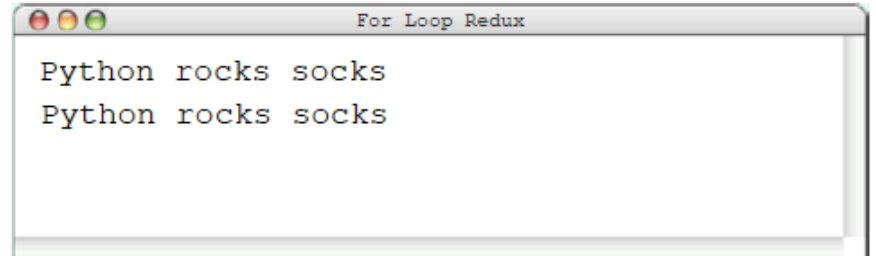

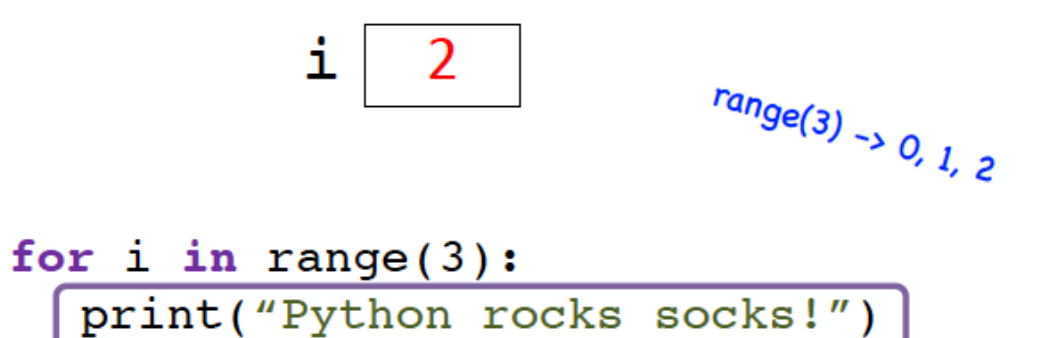

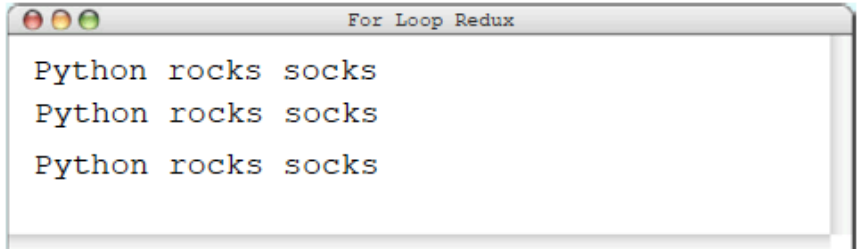

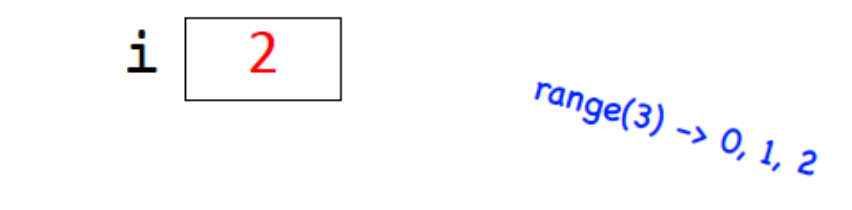

#### for  $i$  in range $(3)$ : print("Python rocks socks!")

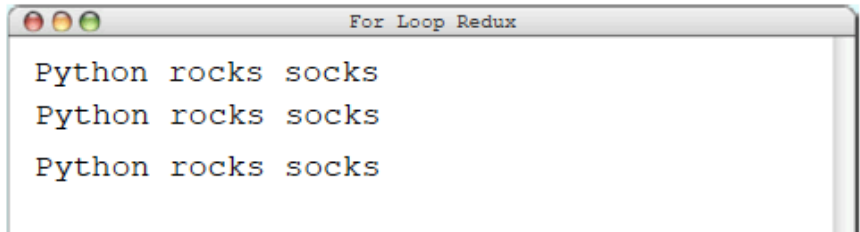

#### *END OF FOR LOOP WE CAN USE THE FOR LOOP VARIABLE*

#### for  $i$  in range $(3)$ :  $print(i * 2)$

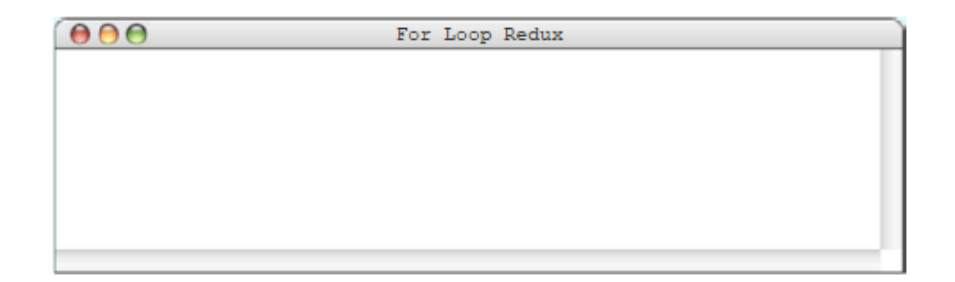

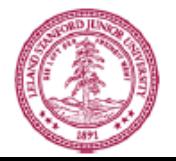

$$
\begin{array}{|c|}\n\hline\nfor i in range(3):\n\hline\nprint(i * 2)\n\hline\n\end{array}
$$

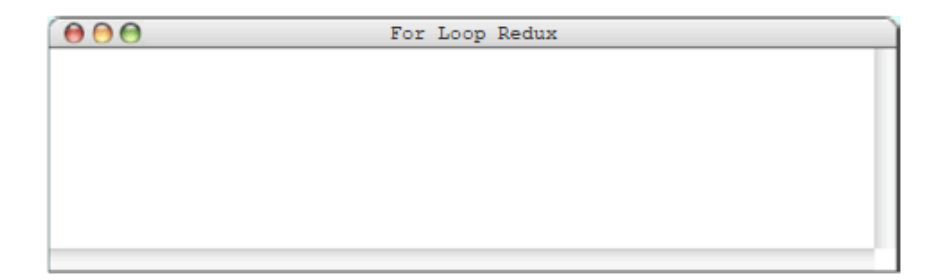

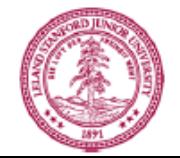

1 0

$$
\begin{array}{c} \textbf{for} \ \boxed{\textbf{i} } \textbf{in} \ \ \texttt{range(3)}: \\ \texttt{print(i + 2)} \end{array}
$$

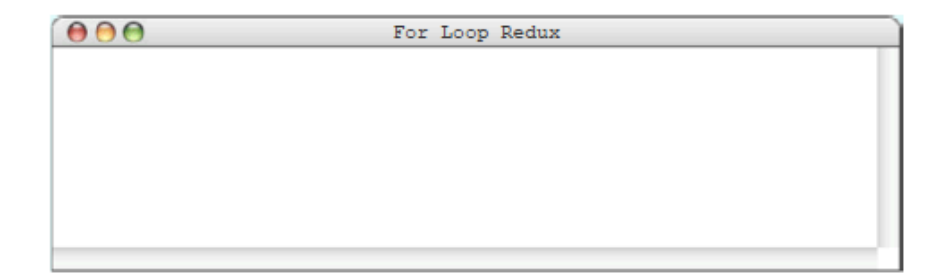

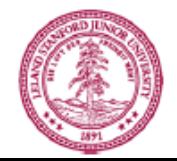

1 0

$$
\begin{array}{c} \texttt{for} \, \overline{\texttt{i} \, \texttt{in} \, \texttt{range}(3)} \, \texttt{:} \\ \texttt{print} \, \overline{\texttt{i} \, \texttt{*} \, \texttt{2}}) \end{array}
$$

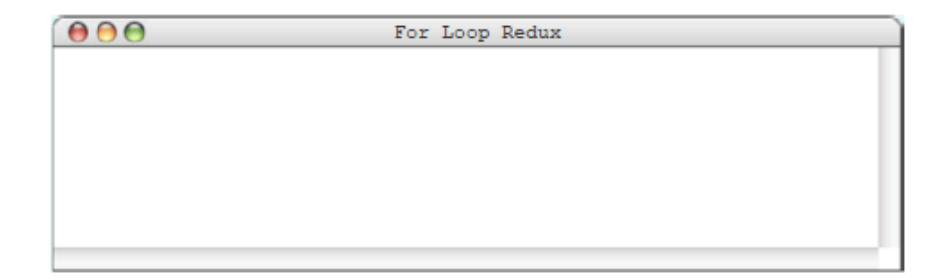

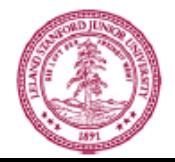

i  $\mathbf{U}$ 

for  $i$  in range $(3)$ :  $print(i * 2)$ 

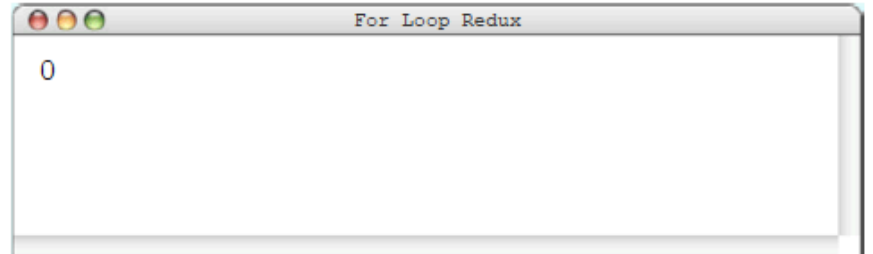

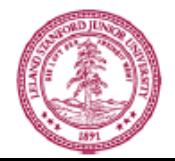

$$
\mathtt{i} \left| \ \ 1 \right\rangle
$$

$$
\frac{\text{for} \left(i \text{ in range}(3)\right)}{\text{print}(i \cdot 2)}
$$

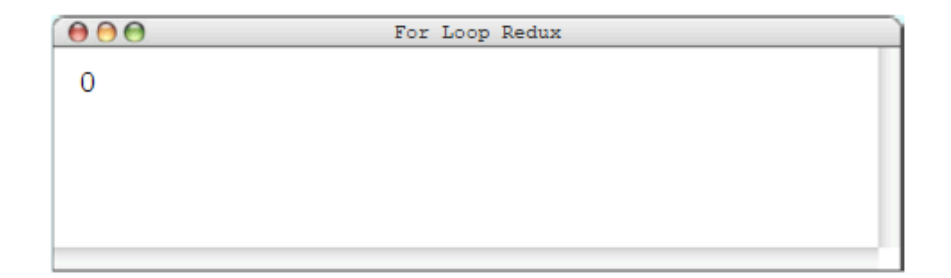

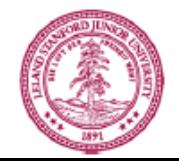

$$
\texttt{i} \left[ \begin{array}{c} 1 \\ \end{array} \right]
$$

$$
\begin{matrix}\nfor i in range(3):\n \hline\n \text{print}(i * 2)\n \end{matrix}
$$

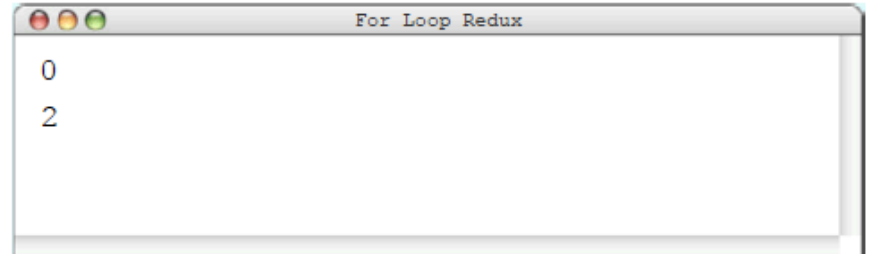

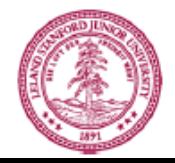

$$
\mathbf{i} \mid 2
$$

$$
\frac{\text{for}[i \text{ in range}(3)]}{\text{print}(i * 2)}
$$

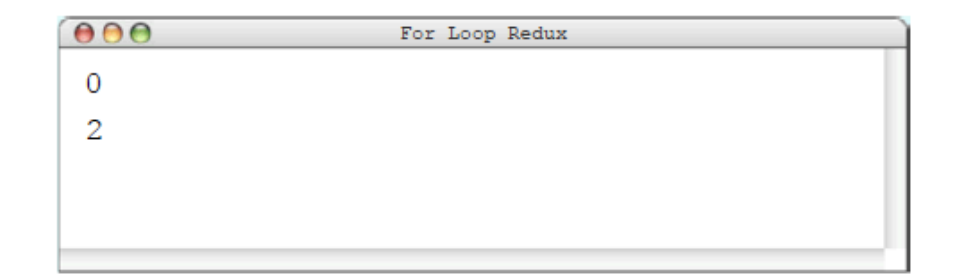

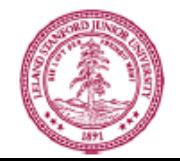

$$
\mathbf{i} \begin{array}{|c|} 2 \\ \hline \end{array}
$$

$$
\begin{array}{c}\n\text{for i in range(3)}: \\
\boxed{\text{print}(i * 2)}\n\end{array}
$$

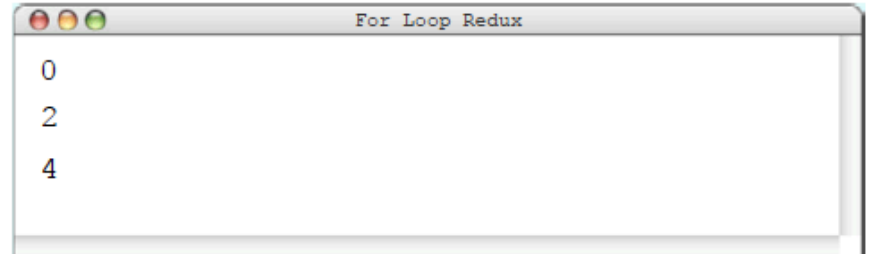

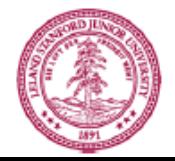

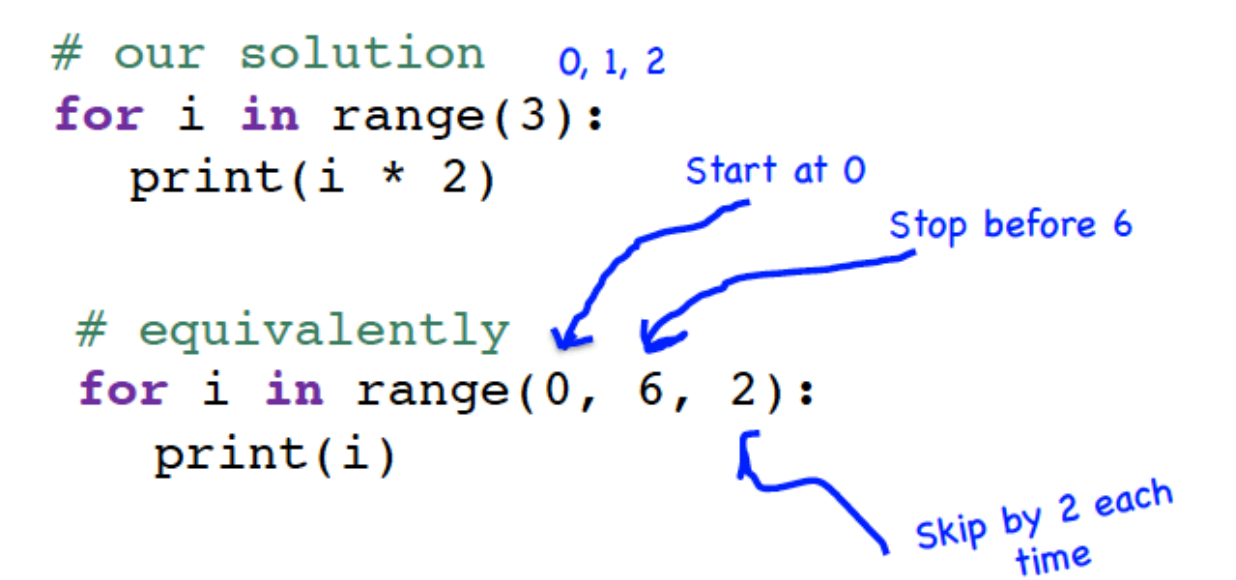

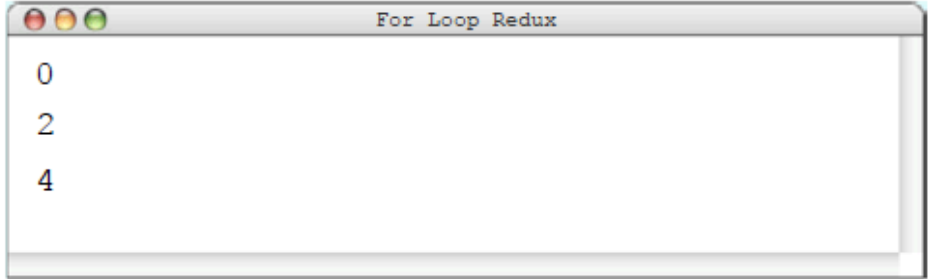

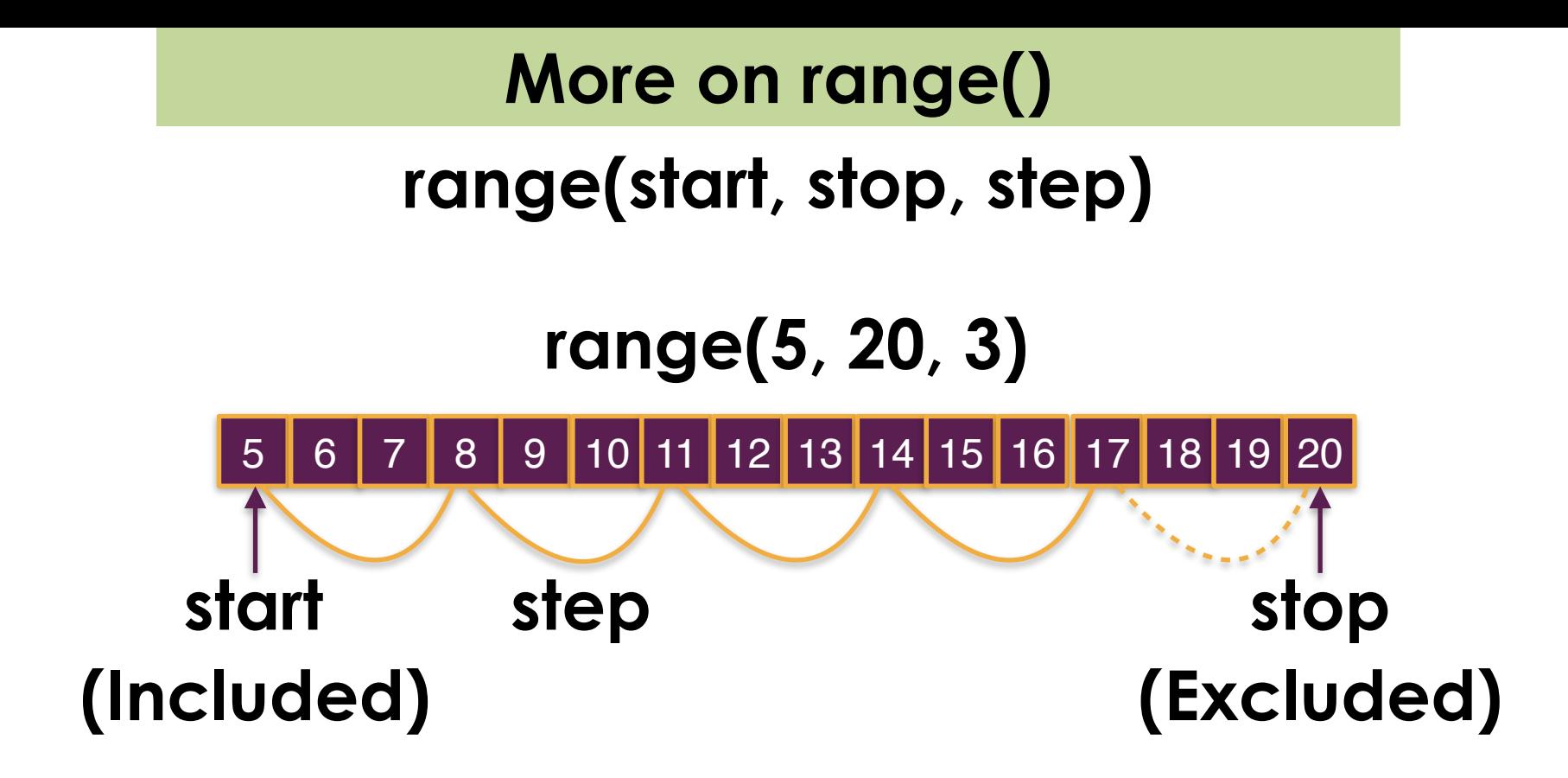

# **More on range()**

#### **Experiments with range(start, stop, step)**

Excerpt from Lecture6/range\_example.py

```
for i in range(...):
   print(i, end='')
```
 $range(5)$   $\rightarrow$  0 1 2 3 4 range(5, 10) -> 56789 range $(6, 15, 3)$   $\rightarrow$  6912 range(15, 6, -3) -> 15 12 9

# **For loop exercises**

**Let's write a program that outputs all numbers divisible by 5 in a user defined range (a minimum number and a maximum number)**

**If the minimum value entered is larger than the maximum value entered, your program should swap them and use.**

**Sample run:** Specify the minimum value: 63 Specify the maximum value:**39** Your minimum value was bigger than max value I'll swap them for you Min-value:39, max-value: 63 40 is divisible by 5 45 is divisible by 5 50 is divisible by 5 55 is divisible by 5 60 is divisible by 5

# **Divisors and prime numbers**

**Write a program that outputs divisors of all numbers in range [50, 60]. The program should print "is a prime number" if there are no divisor found except 1 and the number itself. Expected output:**

> 50: 2 5 10 25 51: 3 17 52: 2 4 13 26 53: is a prime number 54: 2 3 6 9 18 27 55: 5 11 56: 2 4 7 8 14 28 57: 3 19 58: 2 29 59: is a prime number 60: 2 3 4 5 6 10 12 15 20 30

# **Creating number combinations**

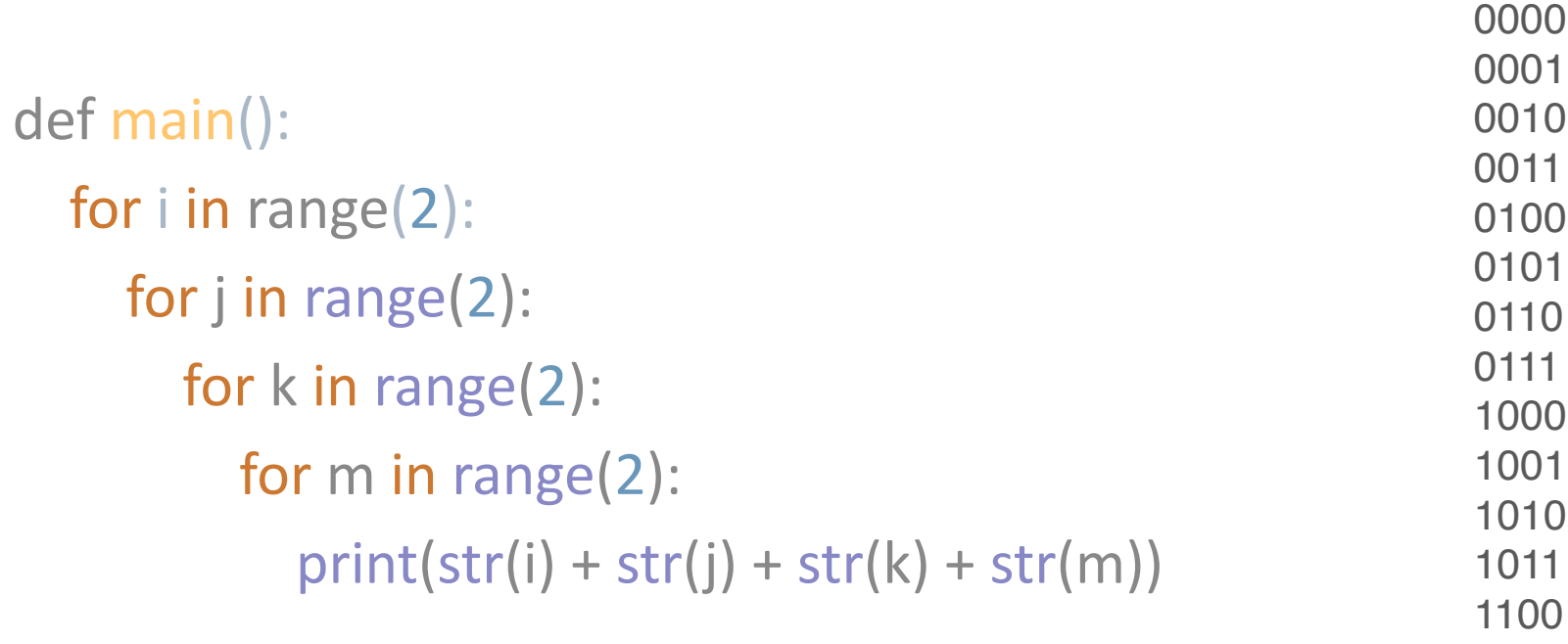

- 
- 

## **Keep the balance**

**I have a factory that runs with 100 people.**

**Some people get paid 500 units/month, some 100 units/month, and some 5 units/month.**

**I pay 10000 units/month to my workers.**

**How many of the 100 receive 5 units/month?**

**Could you help me with a Python program?**

# **Last example with while()**

**Write a program that computes the sum of all digits of an integer read from the user. Your program should continue asking user input as long as the integer specified is positive.**

**Sample run:**<br>Enter a positive integer: 1234 Sum of all digits: 10 Enter a positive integer: 80009 Sum of all digits: 17 Enter a positive integer: 101010101 Sum of all digits: 5 Enter a positive integer: -5 BYE